## **Elektronische Messdatenverarbeitung**

## **Klaus Betzler**

**Universität Osnabrück Wintersemester 2006/2007**

## **Klausurfragen**

- 1. Sie wollen eine Temperatur von etwa 1000 ◦C messen. Welchen Temperaturfühler könnten Sie verwenden?
	- □ Thermoelement NickelChrom–Nickel.
	- $\Box$  Halbleiter-Sensor (z. B. AD 592 von Analog Devices).
	- $\Box$  Thermoelement PlatinRhodium–Platin.
	- Germanium-Halbleiterwiderstand.
- 2. Sie messen eine Temperatur von etwa 100 ◦C mit einem Thermoelement. Die Vergleichsstelle hat eine Temperatur von 0 ◦C (Eisbad). Wie groß ist die zu erwartende Thermospannung?
	- $\Box$  Einige  $\mu$ V.
	- $\Box$  Etwa 100 uV.
	- $\Box$  Einige mV.
	- $\Box$  Etwa 100 mV
	- $\Box$  Etwa 1 V.
- 3. Beschreiben Sie die Funktionsweise eines Photomultipliers.
- 4. Zur optischen Nachrichtenübertragung wird derzeit in erster Linie der Wellenlängenbereich um 1.5 µm verwendet. Welche Detektoren könnten Sie zum Nachweis verwenden?
	- □ Photomultiplier mit GaAs-Kathode.
	- $\Box$  Silizium-Photodiode.
	- Germanium-Photodiode.
	- $\Box$  Silizium-Lawinen-Photodiode.
- 17. Oktober 2006 © KLAUS.BETZLER@UOS.DE 1

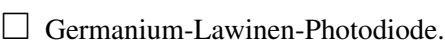

- □ Photodiode aus einer geeigneten InGaAs-Verbindung.
- $\Box$  Photomultiplier mit ausgeprägter UV-Empfindlichkeit.
- 5. Sie sollen Licht im roten Spektralbereich nachweisen (Wellenlänge ca. 635 nm). Beschreiben Sie eine oder mehrere Möglichkeiten, dies zu realisieren. Im Falle mehrerer: Abwägung der Vor- und Nachteile, welche würde man wann einsetzen.
- 6. Im folgenden Diagramm sind die Empfindlichkeitsverläufe (als *Detectivity*) für zwei typische Photomultiplierkathoden dargestellt.
	- (a) Welchen der beiden Typen würden Sie im sichtbaren Spektralbereich verwenden?
	- (b) Die maximale Quanteneffizienz der GaAs-Kathode ist höher als die der CsTe-Kathode, dennoch ist die Detectivity bei CsTe höher. Begründen Sie dies.
	- (c) Zeichnen Sie in das Diagramm eine entprechende Kurve für eine Silizium-Photodiode ein.
	- (d) Zeichnen Sie in das Diagramm eine Kurve für einen thermischen Detektor ein (Thermoelement).

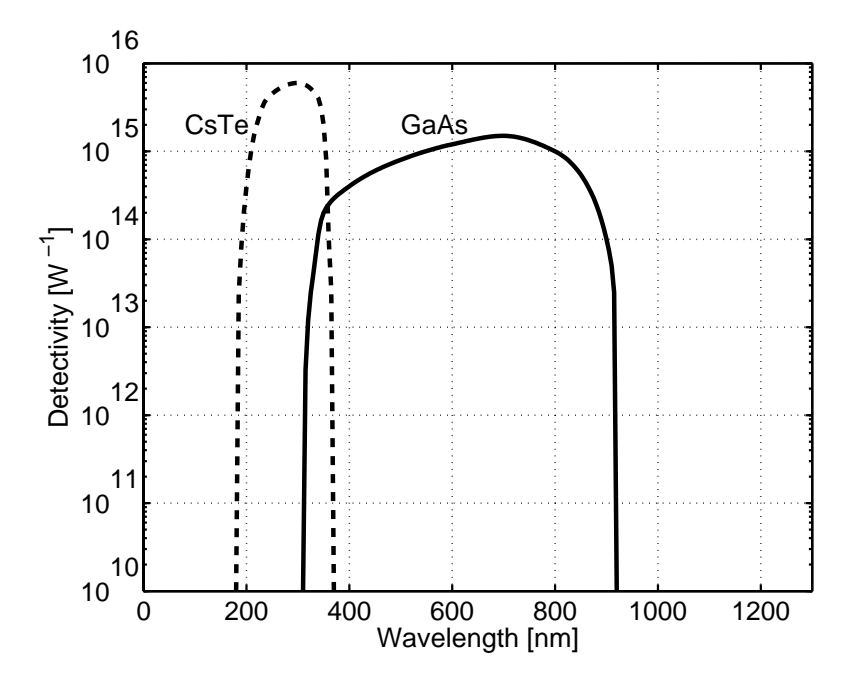

- 7. Schematisiert skizziert sind hier Bandstrukturdarstellungen im Ortsraum (Energie über einer typischen Ortskoordinate).
- 17. Oktober 2006 © KLAUS.BETZLER@UOS.DE 2

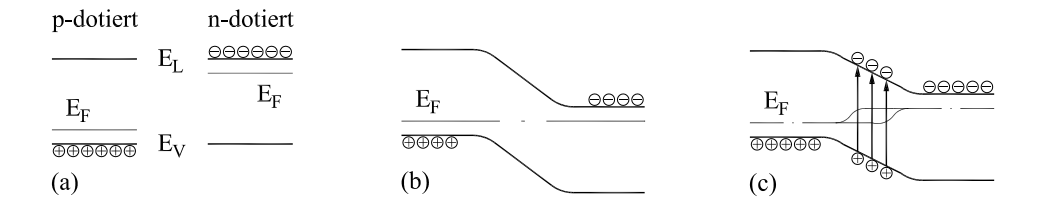

Welche der folgenden Aussagen ist richtig?

- Abbildung (c) zeigt die Bandstruktur eines p-n-Übergangs, an den Sperrspannung angelegt wurde.
- Abbildung (c) zeigt die Bandstruktur eines p-n-Übergangs unter starker Beleuchtung.

 $\Box$  An den Anschlüssen des p-n-Übergangs in Abbildung (c) kann man eine Leerlaufspannung von einigen Zehntel Volt messen.

 Abbildung (c) zeigt die Bandstruktur einer Photodiode im Kurzschlussbetrieb.

n-Leitfähigkeit erreicht man in Silizium durch Dotierung mit

 $\Box$  Arsen oder anderen Elementen der fünften Gruppe des Periodensystems,

- Germanium oder anderen Elementen der vierten Gruppe des Periodensystems,
- Aluminium oder anderen Elementen der dritten Gruppe des Periodensystems.
- 8. Im nachstehenden Diagramm ist die Dunkel-Kennlinie einer Photodiode dargestellt. Zeichnen Sie eine Kennlinie für die mit Licht geeigneter Wellenlänge beleuchtete Photodiode ein. Kennzeichnen und beschreiben Sie typische Arbeitspunkte.

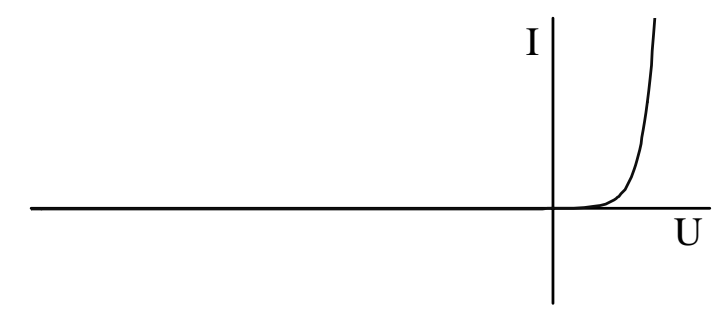

- 9. Schematisiert skizziert sind hier Bandstrukturdarstellungen im Ortsraum (Energie über einer typischen Ortskoordinate).
- 17. Oktober 2006 © KLAUS.BETZLER@UOS.DE 3

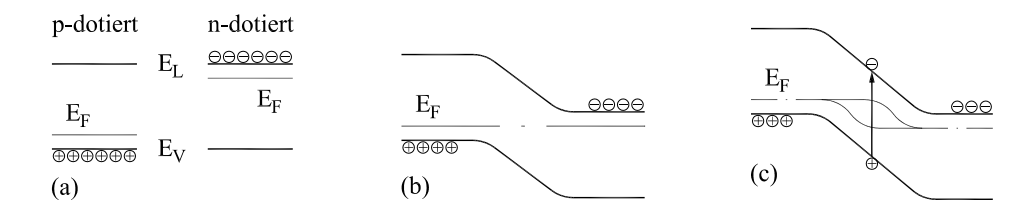

Welche der folgenden Aussagen ist richtig?

- $\Box$  Die Abbildung (c) zeigt die Bandstruktur eines p-n-Übergangs, der in Durchlassrichtung betrieben wird.
- Die Abbildung (c) zeigt die Bandstruktur eines p-n-Übergangs, an den Sperrspannung angelegt wurde.
- $\Box$  Bei Beleuchtung des p-n-Übergangs in Abbildung (c) kann man einen zusätzlichen Strom in Sperrrichtung messen.
- Abbildung (c) zeigt die Bandstruktur einer Photodiode im Kurzschlussbetrieb.

Bei Halbleitern mit p-Dotierung liegt die Fermi-Energie

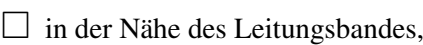

- $\Box$  in der Nähe des Valenzbandes,
- $\Box$  zwischen Valenz- und Leitungsband,
- $\Box$  bei T=0 K genau in der Mitte zwischen Valenz- und Leitungsband.
- 10. Die Hochspannung zum Betrieb von Photomultipliern sollte sehr gut stabilisiert sein, bei Photodioden im Sperrbetrieb ist dies nicht unbedingt erforderlich. Begründen Sie dies.
- 11. Welche Verstärkungen (Ladungsträgermultiplikation) erreicht man bei Photomultipliern typischerweise? Begründen Sie, warum man damit einzelne Photonen nachweisen kann. Wie hängt die Verstärkung von der Betriebsspannung ab?
- 12. Beschreiben Sie Aufbau und Wirkungsweise eines Szintillationszählers, der für den Nachweis von Gammaquanten vorgesehen ist. Was müsste man bei einem Szintillationszähler für Alpha-Teilchen anders machen?
- 13. Vergleichen Sie typische Detektoren für den Nachweis von Gammaquanten Szintillationszähler und Halbleiterdetektoren – hinsichtlich der folgenden Charakteristika:
- 17. Oktober 2006 © KLAUS.BETZLER@UOS.DE 4
- Energieauflösung,
- Größe des Ausgangssignals,
- Handhabung,
- Detektorvolumen und damit zusammenhängender Preis.
- 14. Schematisiert skizziert sind hier Bandstrukturdarstellungen im Ortsraum (Energie über einer typischen Ortskoordinate).

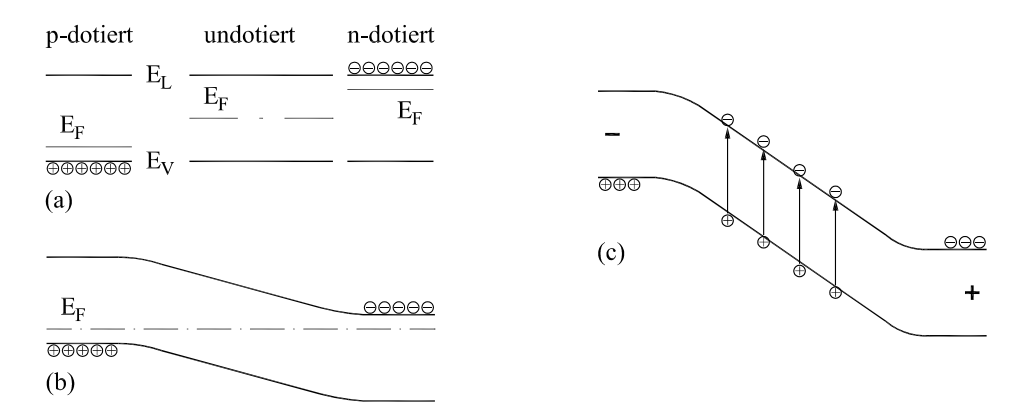

Welche der folgenden Aussagen ist richtig?

- $\Box$  Die Abbildung (c) zeigt die Bandstruktur eines p-n-Übergangs, der in Durchlassrichtung betrieben wird.
- Die Abbildung (c) zeigt die Bandstruktur eines p-n-Übergangs, an den Sperrspannung angelegt wurde.
- $\Box$  Die Abbildung (c) zeigt die Bandstruktur eines p-i-n-Übergangs, der in Durchlassrichtung betrieben wird.
- Die Abbildung (c) zeigt die Bandstruktur eines p-i-n-Übergangs, an den Sperrspannung angelegt wurde.
- $\Box$  Die angeregten Ladungsträger in Abbildung (c) führen zu einem zusätzlichen Strom in Sperrrichtung.
- Die angeregten Ladungsträger in Abbildung (c) verringern den Strom in Sperrrichtung.
- $\Box$  Die angeregten Ladungsträger in Abbildung (c) führen zu einem zusätzlichen Strom in Durchlassrichtung.

Welches Halbleitermaterial, welche Geometrie (Schichtdicken) benutzt man üblicherweise, wenn man Gammaquanten mit einem derartigen Detektor nachweisen will? Begründung.

15. Schematisiert skizziert sind hier Bandstrukturdarstellungen im Ortsraum (Energie über einer typischen Ortskoordinate).

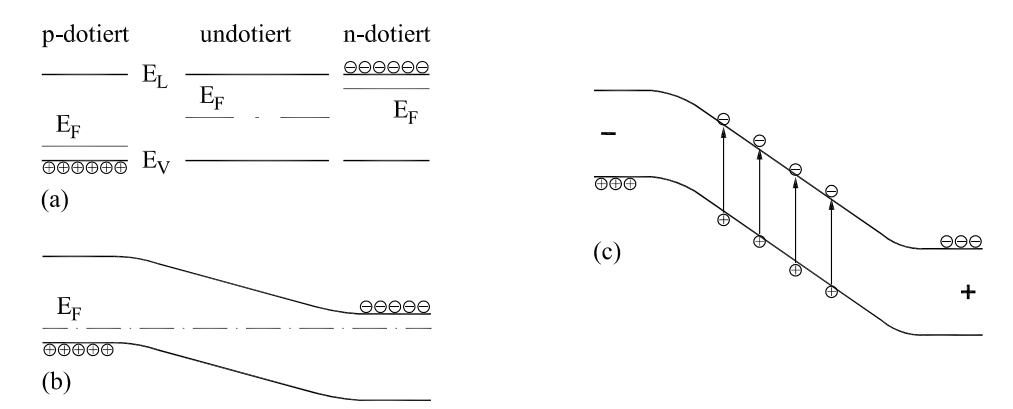

Welche der folgenden Aussagen ist richtig?

- $\Box$  Die Abbildung (b) zeigt die Bandstruktur eines p-i-n-Übergangs, der in Durchlassrichtung betrieben wird.
- $\Box$  Die Abbildung (b) zeigt die Bandstruktur eines p-i-n-Übergangs, an dem keine äußere Spannung anliegt.
- Die Abbildung (c) zeigt die Bandstruktur eines p-i-n-Übergangs, an den Sperrspannung angelegt wurde.
- $\Box$  In Abbildung (c) laufen beide Ladunsträgersorten nach rechts.
- $\Box$  In Abbildung (c) laufen beide Ladunsträgersorten nach links.
- In Abbildung (c) laufen die Ladunsträger im Valenzband nach links, die im Leitungsband nach rechts.
- $\Box$  In Abbildung (c) laufen die Ladunsträger im Valenzband nach rechts, die im Leitungsband nach links.

Kennzeichnen Sie die Größen der angelegten äußeren Spannungen  $U_a$  in den Abbildungen (b) und (c) jeweils durch geeignet eingezeichnete Pfeile und/oder numerische Angabe ( $U_a = ...$ ).

Welches Halbleitermaterial, welche Geometrie (Schichtdicken) benutzt man üblicherweise, wenn man Alpha-Teilchen mit einem derartigen Detektor nachweisen will? Begründung.

16. Nachstehend die Prinzipschaltung für ein so genanntes *Halbleiterrelais*. Ergänzen Sie Schaltung mit PC, 230-V-Anschluss und Verbraucher so, dass Sie mit einer Ausgangsleitung des PC-Druckeranschlusses ein Gerät hoher Leistung ein- und ausschalten können.

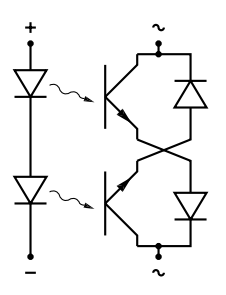

17. Bei den unten skizzierten Schrittmotoren sind jeweils die Spulenpaare 1 und 1' sowie 2 und 2' geeignet zusammengeschaltet. Damit sind zum Betrieb die beiden Ströme  $I_1$  und  $I_2$  erforderlich, die positive und negative Werte annehmen können. Zeichnen Sie in die nachstehenden Diagramme den Verlauf der beiden Ströme für 5 aufeinanderfolgende Schritte ein, im ersten für Vollschritt- im zweiten für Halbschrittbetrieb. Gehen Sie dabei von der eingezeichneten Ausgangssituation aus ( $I_1 = +I$ ,  $I_2 = 0$ ). Skizzieren Sie in der jeweils rechten Schrittmotorskizze die Endlage des Ankers.

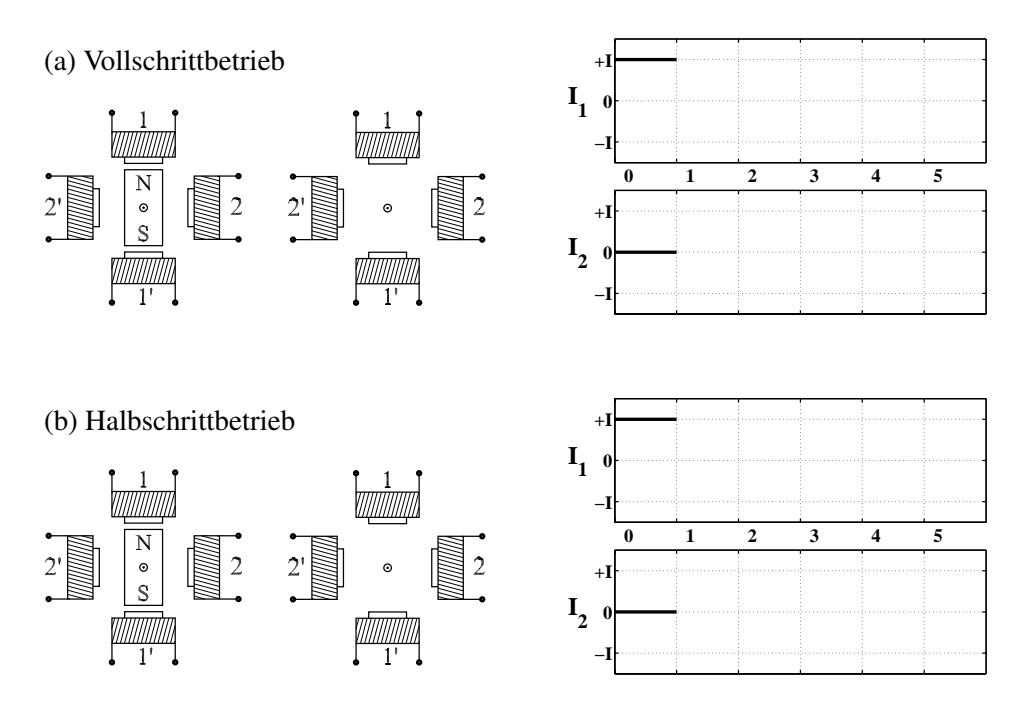

18. Beim nebenstehenden Schrittmotor sind jeweils die Spulenpaare 1 und 1' sowie 2 und 2' geeignet zusammengeschaltet. Damit sind zum Betrieb die beiden Ströme  $I_1$  und  $I_2$  erforderlich, die positive und negative Werte annehmen können.

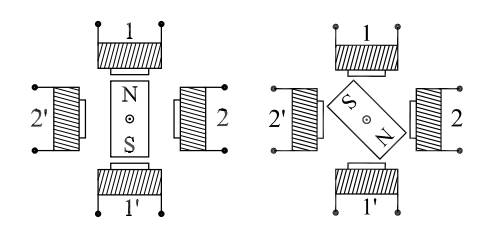

Links die Stellung des Ankers am Anfang, rechts nach 3 Schritten.

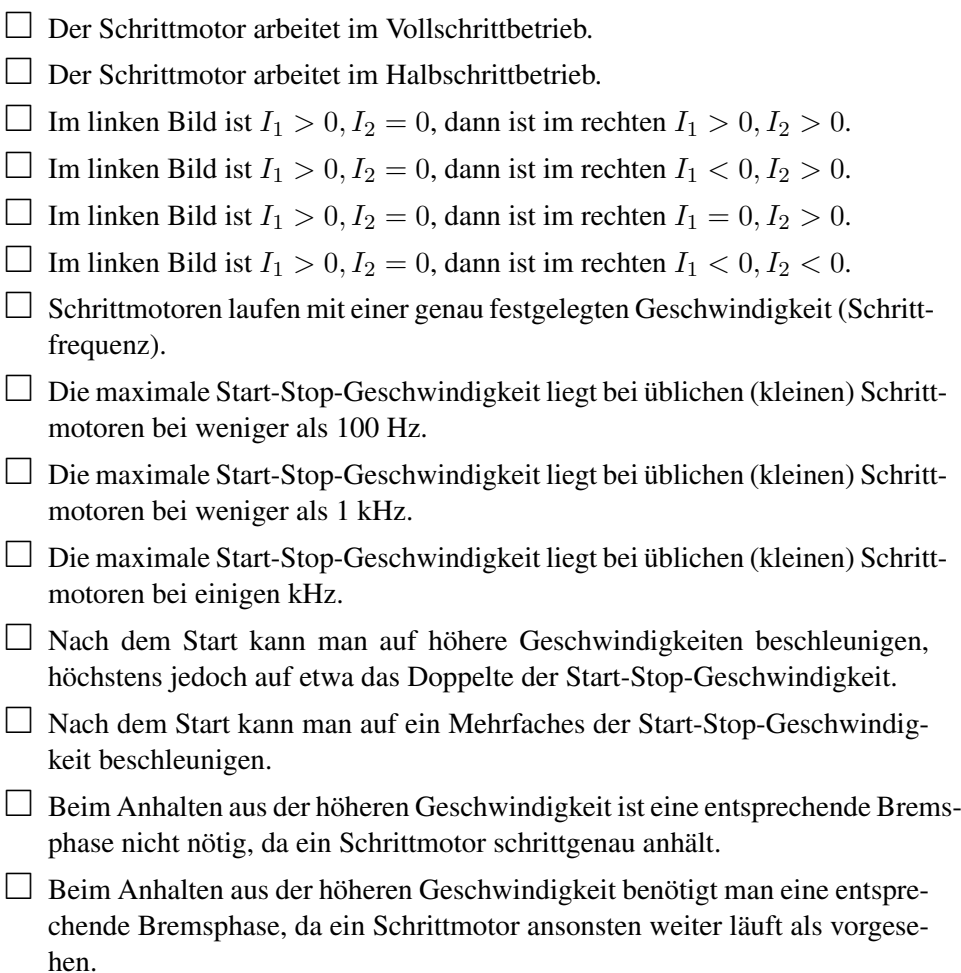

19. Beschreiben Sie typische Bauformen für dreidimensionale Piezostellelemente. Wie werden sie angesteuert? Welche Verstellwege sind typisch, welche Genauigkeiten?

- 20. Beim Betrieb von Schrittmotoren oder anderen externen Geräten in einem Experiment treten mehr oder weniger große elektrische Störungen auf. Nennen und beschreiben Sie einige Maßnahmen zur Störunterdrückung bei der Steuerung und Datenerfassung.
- 21. Ergänzen Sie den nachstehenden Operationsverstärker zu einer Schaltung zur Strommessung. Dimensionieren Sie die Schaltung so, dass einem Eingangsstrom von 1 µA eine Ausgangsspannung von 100 mV (jeweils Beträge) entspricht. Das Signal einer Photodiode im *Kurzschlussbetrieb* soll damit verstärkt werden. Zeichnen Sie diese mit ein. Richtung des Diodenstroms bei Beleuchtung und Polarität der Ausgangsspannung? Vor- und Nachteile des *Kurzschlussbetrieb* gegenüber dem *Sperrbetriebs*?

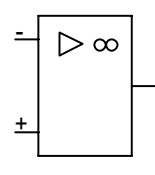

22. Ergänzen Sie den nachstehenden Operationsverstärker zu einer Schaltung zur Strommessung. Dimensionieren Sie die Schaltung so, dass einem Eingangsstrom von 1 µA eine Ausgangsspannung von 100 mV (jeweils Beträge) entspricht. Das Signal einer Photodiode im *Sperrbetrieb* soll damit verstärkt werden. Zeichnen Sie diese mit ein. Richtung des Diodenstroms bei Beleuchtung und Polarität der Ausgangsspannung? Vor- und Nachteile des *Sperrbetriebs* gegenüber dem *Kurzschlussbetrieb*?

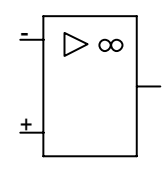

23. Ergänzen Sie den nachstehenden Operationsverstärker zu einer Schaltung zur Spannungsmessung. Dimensionieren Sie die Schaltung für 1000fache Verstärkung.

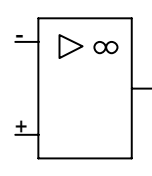

- 24. Beschreiben Sie die Funktionsweise des Lock-In-Verfahrens.
- 25. Ergänzen Sie die nachstehende Operationsverstärkerschaltung zu einem ladungsempfindlichen Verstärker. Dimensionieren Sie die Schaltung für einen Halbleiter-Teilchendetektor (maximale Teilchenenergie 10 MeV, zur Erzeugung eines Elektron-Loch-Paares wird im Mittel eine Energie von 4 eV verbraucht, die Länge des Ladungsimpulses ist kleiner als 100 ns, die Ausgangsspannung für einen Impuls soll 10 mV nicht überschreiten). Hinweis: Die Elementarladung ist ungefähr  $1.6*10^{-19}$  C.

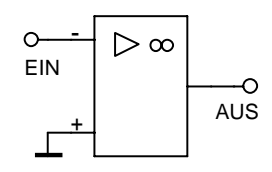

- 26. Beschreiben Sie ein Verfahren zur Messung des Zeitverhaltens einer Messgröße.
- 27. Einen 4-Bit-D/A-Wandler mit R/2R-Netzwerk könnte man etwa wie nachstehend dargestellt realisieren. Die einzelnen Bits sind durch Schalter schematisiert. Wie groß ist die Ausgangsspannung, welcher Binärwert ist eingestellt.

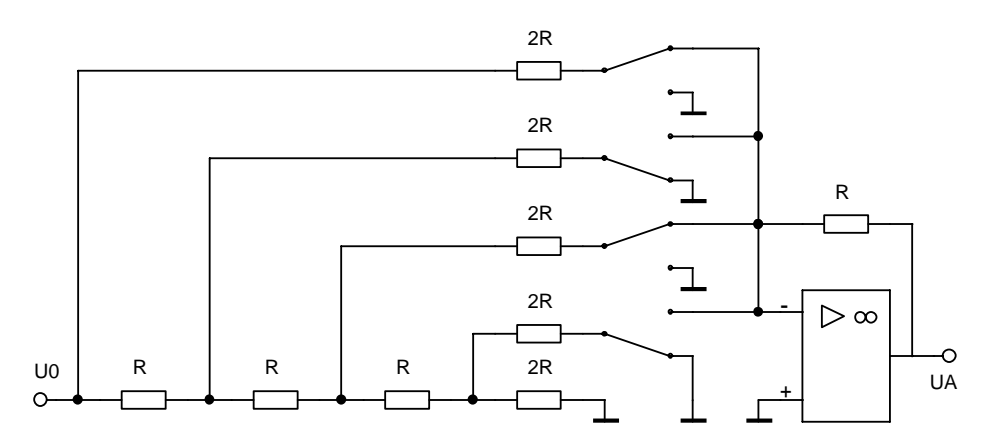

- 28. Skizzieren Sie eine mögliche Schaltung für einen A/D-Wandler nach dem Vergleichsprinzip (Kompensationsverfahren). Welche Kompensationsstrategien kann man verwenden? Unterschiede in der Geschwindigkeit?
- 29. Ordnen Sie Eigenschaften zu:
	- (a) A/D-Wandler nach dem Parallelverfahren (Flash-Wandler) sind
		- $\Box$  sehr schnell,
		- $\Box$  mittelschnell,
		- $\Box$  eher langsam,
		- $\Box$  empfindlich gegen Störspannungen,
	- 17. Oktober 2006 © KLAUS.BETZLER@UOS.DE 11
- $\Box$  unempfindlich gegen Störspannungen,
- $\Box$  technisch aufwendig.
- $\Box$  einfach mit hoher Bitzahl und hoher Genauigkeit realisierbar.
- (b) Integrierende A/D-Wandler nach dem *Dual-Slope*-Verfahren sind
	- $\Box$  sehr schnell.
	- $\Box$  mittelschnell,
	- $\Box$  eher langsam,
	- $\Box$  empfindlich gegen Störspannungen,
	- $\Box$  unempfindlich gegen Störspannungen,
	- $\Box$  technisch aufwendig,
	- $\Box$  einfach mit hoher Bitzahl und hoher Genauigkeit realisierbar.
- 30. Wie können Sie aus MATLAB Experimentdaten erfassen? Beschreiben Sie drei typische Verfahren.
- 31. Verrauschte Daten werden durch geeignete analoge oder digitale Filterverfahren geglättet. Beschreiben Sie kurz, wie Sie eine analoge Filterung der Daten bei der Datenaufnahme durch einen RC-Tiefpass mit bestimmter Zeitkonstante realisieren könnten. Vor- und Nachteile gegenüber digitalen Filterverfahren?
- 32. Verrauschte Daten werden durch geeignete analoge oder digitale Filterverfahren geglättet. Beschreiben Sie kurz, wie Sie eine digitale Filterung durch (gewichtete) Mittelwertbildung der digitalisierten Daten realisieren könnten. Vorund Nachteile gegenüber anderen Filterverfahren?
- 33. Verrauschte Daten werden durch geeignete analoge oder digitale Filterverfahren geglättet. Beschreiben Sie kurz das Prinzip der digitalen Filterung durch Berechnung der Regressionspolynome an jeder Stelle des Datensatzes (Savitzky-Golay). Vor- und Nachteile gegenüber anderen Filterverfahren?
- 34. Skizzieren sie ein kurzes MATLAB-Fragment, das die Konturen um gefüllte Flächen berechnet, d. h. aus dem linken das rechte Bild generiert.

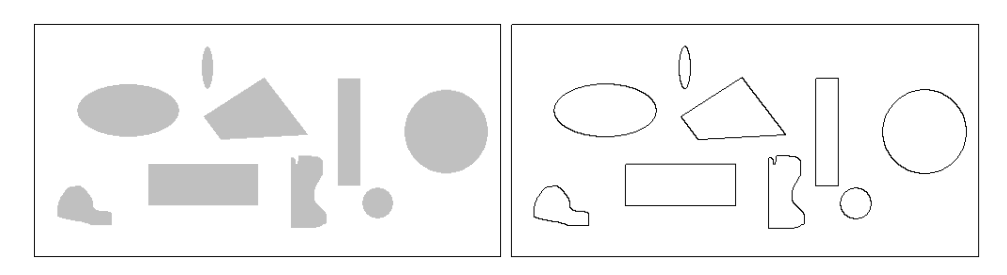

35. Zeichnen Sie in die nachstehenden Diagramme Interpolationskurven ein, die Sie bei linearer, kubischer oder Spline-Interpolation zwischen den eingezeichneten Datenpunkten erwarten (Sie können die typischen Merkmale übertreiben).

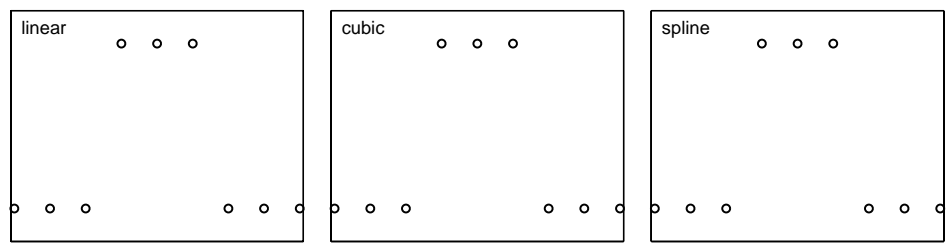

36. Zeichnen Sie in die nachstehenden Diagramme Interpolationskurven ein, die Sie bei 'nearest', linearer oder Spline-Interpolation zwischen den eingezeichneten Datenpunkten erwarten (Sie können die typischen Merkmale übertreiben).

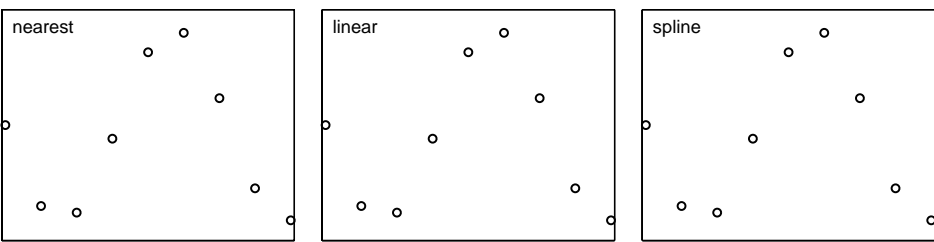

37. Ein Messsignal, das im Idealfall wie die obere Kurve im nachstehenden Diagramm aussieht, ist mit einer Störung überlagert (untere Kurve). Was könnten Sie tun, um die Störung möglichst gut zu unterdrücken?

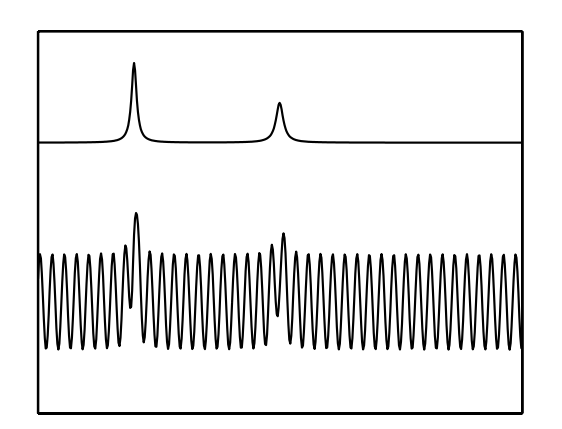

38. Ein Messsignal ist die Überlagerung von zwei sinusförmigen Spannungen etwa gleicher Amplitude und unterschiedlicher Frequenz (obere Kurve im nachstehen-

den Diagramm). Die beiden Frequenzen sollen durch eine Fourieranalyse bestimmt werden. Welche Charakteristika zeigen voraussichtlich die Fouriertransformierten für die 3 skizzierten Fälle ([a] Originalsignal, [b] mit breiterer und [c] mit schmalerer Fensterfunktion *gefenstert*).

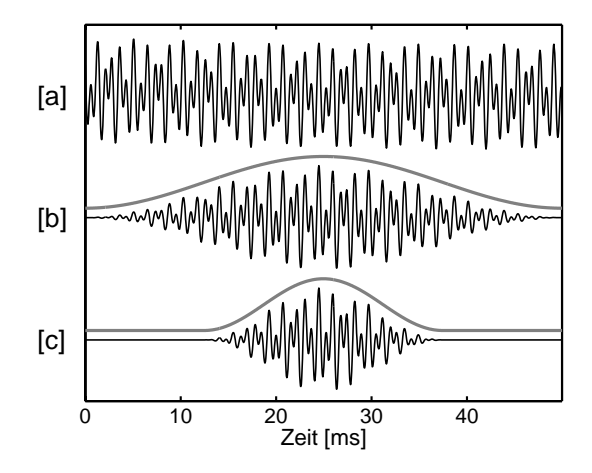

39. Sie haben eine physikalische Größe y als Funktion einer anderen x gemessen. Die graphische Darstellung der Wertepaare  $(x_i, y_i)$  ergibt nebenstehendes Diagramm (beide Achsen linear). Offenbar streuen die Messwerte merklich. Skizzieren Sie ein kurzes MATLAB-Fragment zur Auswertung.

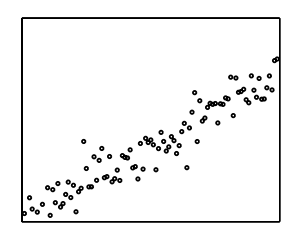

- 40. Sie haben eine physikalische Größe y als Funktion einer anderen x gemessen. Die graphische Darstellung der Wertepaare  $(x_i, y_i)$  ergibt nebenstehendes Diagramm (beide Achsen logarithmisch). Offenbar streuen die Messwerte merklich. Skizzieren Sie ein kurzes MATLAB-Fragment zur Auswertung.
- 41. Bei einer Messung wird ein quadratischer Zusammenhang zwischen dem Messwert y und einem Vorgabeparameter  $x$  erwartet, eventuell mit einem konstanten Untergrundsignal  $y_0$ :  $y = ax^2 + y_0$ . Die graphische Darstellung der Wertepaare  $(x_i, y_i)$  ergibt nebenstehendes Diagramm (beide Achsen linear). Offenbar streuen die Messwerte merklich. Skizzieren Sie ein kurzes MATLAB-Fragment zur Auswertung.

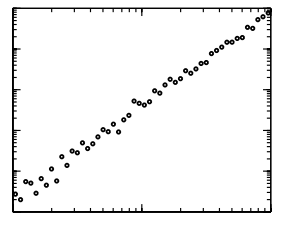

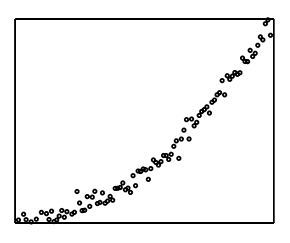

42. Sie haben die nebenstehenden Daten gemessen (oberes Bild) und vermuten richtig, dass sie sich durch eine Gauß-Funktion beschreiben lassen. Skizzieren Sie, wie Sie mit MATLAB die Parameter der Gauß-Funktion bestimmen können (einige relevante Programmzeilen).

Hinweis: Die Formel für eine Gauß-Funktion mit den im rechten unteren Bild definierten Parametern A,  $x_0$  und  $\sigma$  lautet:

$$
y = G(x) = A \exp\left(-\frac{(x - x_0)^2}{2\sigma^2}\right)
$$

43. Nach der Anregung durch einen kurzen Laserimpuls wird ein zeitlich exponentiell abklingendes Lumineszenzsignal y gemessen. Die graphische Darstellung der Wertepaare  $(t_i, y_i)$  ergibt nebenstehendes Diagramm (beide Achsen linear, die Anregung sei zum Zeitpunkt  $t = 0$ ). Offenbar streuen die Messwerte merklich. Skizzieren Sie ein kurzes MATLAB-Fragment zur Auswertung.

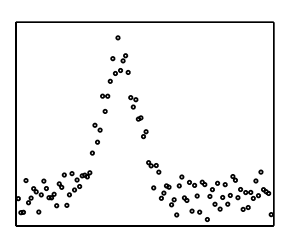

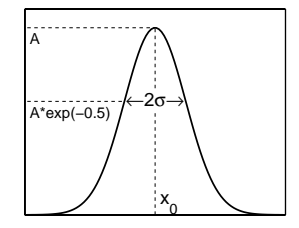

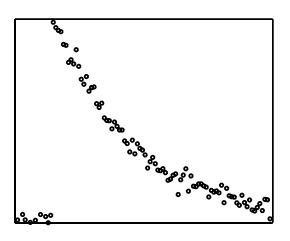

44. Schreiben Sie ein MATLAB-Programmfragment, das die serielle Schnittstelle des PC verwendet, um an ein externes Gerät (serielle Verbindung mit 19.2 kBaud, 8- Bit-Zeichen, keine Parität) eine kurze Anweisung zu senden (z. B. SEND NNN mit NNN als Zahl, maximal 999) und von dort Daten zu lesen (Sie erwarten nach dieser Anweisung einen Block von genau NNN Byte Binär-Daten vom Peripheriegerät). Hinweis: Nachdem die serielle Schnittstelle in MATLAB durch s=serial('com1'); als Objekt eingebunden wurde, erhält man mit get(s) die folgende Information

.

```
ByteOrder = littleEndian
BytesAvailable = 0
BytesAvailableFcn =
BytesAvailableFcnCount = 48
BytesAvailableFcnMode = terminator
BytesToOutput = 0
ErrorFcn =
InputBufferSize = 512
Name = Serial-COM1
OutputBufferSize = 512
OutputEmptyFcn =
RecordDetail = compact
```

```
RecordMode = overwrite
RecordName = record.txt
RecordStatus = off
Status = closed
Tag =
Timeout = 10
TimerFcn =
TimerPeriod = 1
TransferStatus = idle
Type = serial
UserData = []
ValuesReceived = 0
ValuesSent = 0
SERIAL specific properties:
BaudRate = 9600BreakInterruptFcn =
DataBits = 8DataTerminalReady = on
FlowControl = none
Parity = none
PinStatus = [1x1 struct]
PinStatusFcn =
Port = COM1
ReadAsyncMode = continuous
RequestToSend = on
StopBits = 1
Terminator = LF .
```
45. Welche der folgenden Aussagen über die serielle Schnittstelle des PC ist richtig?

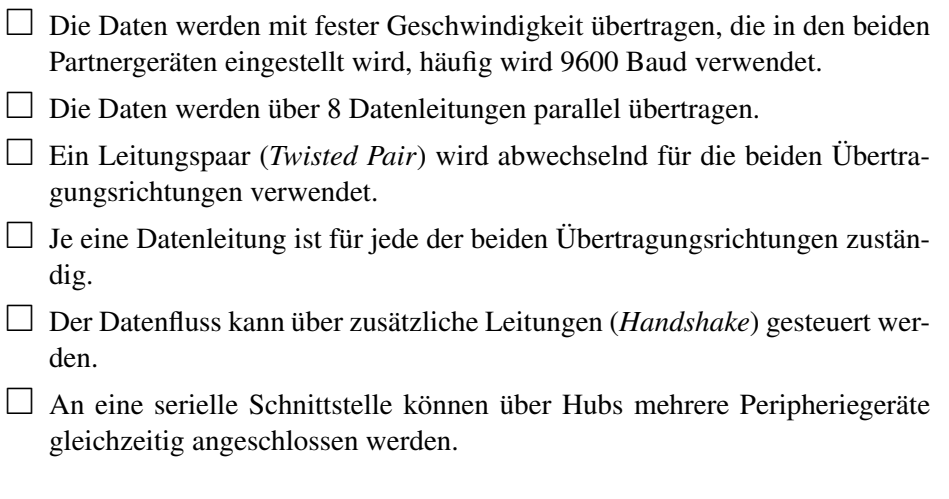

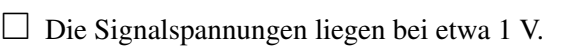

- $\Box$  Die Signalspannungen liegen bei etwa 10 V.
- $\Box$  Man verwendet TTL-kompatible Signalspannungen (0 und 5 V für die beiden Logik-Zustände).
- Zwei Leitungen sind für die Versorgung von Endgeräten kleinerer Leistung mit Betriebsspannung (5 V) vorgesehen.
- 46. Windows ist kein *Echtzeit*-Betriebssystem. Wie gut ist die üblicherweise in Programmen wie MATLAB verfügbare Zeitauflösung?
	- $\Box$  100 us
	- $\Box$  1 ms
	- $\Box$  10 ms
	- $\Box$  100 ms

Beschreiben Sie Möglichkeiten für

- (a) eine Zeitmessung mit besserer Genauigkeit,
- (b) einen Interrupt-Timer mit höherer Genauigkeit.
- 47. Welche der folgenden Aussagen über die parallele Schnittstelle (Druckerschnittstelle) des PC ist richtig?
	- Die Daten werden mit fester Geschwindigkeit übertragen, die in den beiden Partnergeräten eingestellt wird, häufig wird 9600 Baud verwendet.
	- Das Empfängergerät kann dem Sender der Daten durch zusätzliche Leitungen Empfangsbereitschaft signalisieren, dadurch passt sich die Übertragungsgeschwindigkeit automatisch an.
	- $\Box$  Die Daten werden über 8 Datenleitungen parallel übertragen.
	- $\Box$  Die Datenleitungen können in beide Richtungen (bidirektional) benutzt werden.
	- Ein Leitungspaar (*Twisted Pair*) wird abwechselnd für die beiden Übertragungsrichtungen verwendet.
	- $\Box$  Je eine Datenleitung ist für jede der beiden Übertragungsrichtungen zuständig.
	- $\Box$  Die Signalspannungen liegen bei etwa 1 V.
	- $\Box$  Die Signalspannungen liegen bei etwa 10 V.
	- $\Box$  Man verwendet TTL-kompatible Signalspannungen (0 und 5 V für die beiden Logik-Zustände).

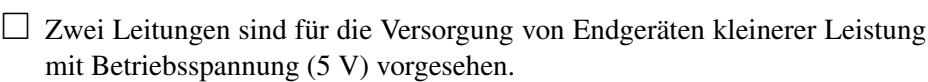

- 48. Bei Messgeräten wird häufig ein spezielles Peripheriebussystem verwendet, der IEC-Bus. Welche der folgenden Aussagen darüber ist richtig?
	- Die Daten werden mit fester Geschwindigkeit übertragen, die in den beiden Partnergeräten eingestellt wird, häufig wird 9600 Baud verwendet.
	- $\Box$  Die Übertragungsgeschwindigkeit richtet sich automatisch nach dem langsamsten der beteiligten Geräte.
	- Die Daten werden über 8 Datenleitungen parallel übertragen.
	- $\Box$  Die Daten werden über eine Datenleitung Bit-seriell übertragen.
	- Am IEC-Bus können mehrere Geräte parallel angeschlossen werden.
	- Der Datenfluss wird über zusätzliche Leitungen (*Handshake*) gesteuert.
	- $\Box$  Alle am Bus angeschlossenen Teilnehmer sind gleichberechtigt.
	- Die Signalspannungen liegen bei etwa 1 V.
	- $\Box$  Die Signalspannungen liegen bei etwa 10 V.
	- $\Box$  Man verwendet TTL-kompatible Signalspannungen (0 und 5 V für die beiden Logik-Zustände).
	- Zwei Leitungen sind für die Versorgung von Endgeräten kleinerer Leistung mit Betriebsspannung (5 V) vorgesehen.
	- $\Box$  Jeder Teilnehmer am Bus hat eine individuelle, im allgemeinen fest eingestellte Adresse.
	- Jedem Teilnehmer am Bus wird vom *Controller* eine Adresse aus dem Bereich 1. . . 31 dynamisch zugewiesen.
- 49. Welche der folgenden Aussagen über die USB-Schnittstelle des PC ist richtig?
	- Die Daten werden mit fester Geschwindigkeit übertragen, die in den beiden Partnergeräten eingestellt wird, häufig wird 9600 Baud verwendet.
	- Die Daten werden über 8 Datenleitungen parallel übertragen.
	- Der Datenfluss kann über zusätzliche Leitungen (*Handshake*) gesteuert werden.
	- $\Box$  An eine USB-Schnittstelle können über Hubs mehrere Peripheriegeräte gleichzeitig angeschlossen werden.
	- $\Box$  Im derzeitigen Standard (USB 2.0) sind zwei Geschwindigkeitsbereiche definiert, einer für langsame, einer für schnelle Endgeräte.

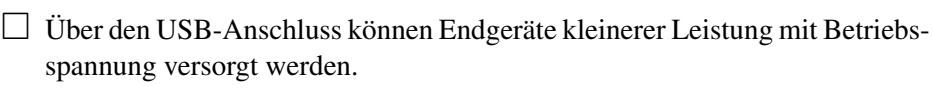

- Bevor ein Gerät am USB-Anschluss angeschlossen wird, muss der Rechner heruntergefahren werden.
- 50. Den einzelnen Leitungen der USB-Schnittstelle können unter anderem die folgenden Funktionen zugeordnet werden.
	- $\Box$  Spannungsversorgung für Peripheriegeräte.
	- □ Datenleitung für ausgehende Daten (Output).
	- $\Box$  Taktleitung für die Daten (Clock).
	- $\Box$  Datenleitung für eingehende Daten (Input).
	- *Handshake*-Leitung für Quittungsbetrieb.
	- Gemeinsame Masseleitung für die Datenleitungen.
	- $\Box$  Verdrillte Datenleitungen (Twisted Pair), für ein- und ausgehende Daten gemeinsam benutzt.
	- Verdrillte Datenleitungen (Twisted Pair), getrennt für ein- und ausgehende Daten.
	- Rückleitung (Masse, Ground) der Spannungsversorgung für Peripheriegeräte.
	- $\Box$  Bitleitungen (insgesamt 8) für Daten, für ein- und ausgehende Daten gemeinsam benutzt.
	- $\Box$  Bitleitungen (insgesamt 8) für Daten, getrennt für ein- und ausgehende Daten.